## **TEMA 3 TESTAREA CIRCUITELOR LOGICE COMBINAŢIONALE**

## **Clasificarea metodelor de generare a secvenţelor de test**

Metodele de generare a secvențelor de test, după principiul utilizat, pot fi clasificate în metode *deterministe* şi metode *probabilistice*.

Metodele deterministe reprezintă anumiți algoritmi formali de generare a secventelor de test prin analiza funcțiilor logice și/sau a structurii circuitului. Aceste metode pot fi clasificate în felul următor:

*metode structurale*: generarea secvenţelor de test are loc în urma analizei structurii circuitului;

*metode analitice*: generarea secvenţelor de test are loc în urma analizei funcţiei logice;

*metode structural-analitice*: generarea secvenţelor de test are loc în urma analizei atât a structurii circuitului logic cât şi a funcţiei logice.

Exemple de asemenea metode sunt: metoda activării unei căi, metoda algoritmului D, metoda derivatelor booleene, metoda formei echivalente normale ş. a.

Metodele probabilistice se bazează pe generarea aleatorie sau pseudoaleatorie a testelor şi se folosesc în cazul circuitelor mari.

## **Tema 3.1 Metoda activării unei căi**

Metoda activării unei căi este una dintre primele abordări de generare a testelor de detectare a defectelor singulare în CLC iredundante. Ea a fost propusă de colaboratorul firmei "IBM" Stiglets și colaboratorul firmei "Bell Telephone Laboratories" Armstrong.

Această metodă structurală este bazată pe alegerea unei căi de propagare a defectului de la un punct de manifestare spre ieşirea primară a circuitului logic.

Procedura de elaborare a testelor constă din următoarele etape:

1) Se asigură obţinerea pe conexiunea defectă a nivelului logic opus presupusei erori (*condiţia manifestării defectului*);

3

2) Se selectează în mod arbitrar o cale de la locul de manifestare a defectului la una din ieşirile primare ale circuitului;

3) Se activează calea selectată, asigurând astfel condiţia de observabilitate a defectului prin propagarea univocă a lui până la ieşirea primară a circuitului (procedura constă în **sensibilizarea porţilor logice** din calea selectată);

4) Se determină unul sau mai multe teste pentru detectarea defectului analizat, atribuind valori intrărilor primare, astfel încât să se producă semnalele dorite la ieșirile diverselor porți logice din circuit;

5) Dacă nu s-a epuizat mulţimea căilor de propagare a tuturor defectelor analizate spre ieşirea primară a circuitului, se reia cu etapa 2, dacă da, atunci generarea testelor s-a încheiat.

Etapele 1-3 reprezintă *faza de trecere înainte,* iar etapa 4 – *faza de consistenţă*  sau *faza de trecere înapoi.*

Vom analiza mai detaliat etapa 3 a metodei. Pentru a sensibiliza o poartă logică cu o intrare presupusă defectă (*a*), e necesar a atribui celorlalte intrări asemenea valori, încât valoarea ieşirii să depindă doar de valoarea lui *a.* Spre exemplu, în cazul porţii logice ŞI cu două intrări valoarea de sensibilizare este egală cu 1 logic. Întradevăr, pentru *a=1* valoarea de la ieşire va fi egală cu 1 logic, iar pentru *a=0* această valoare va fi egală cu 0 logic. În cazul când vom atribui celei de-a doua intrări valoarea logică 0, ieşirea porţii ŞI va fi egală cu 0 atât pentru *a=1* cât şi pentru *a=0*, deci poarta nu este sensibilizată.

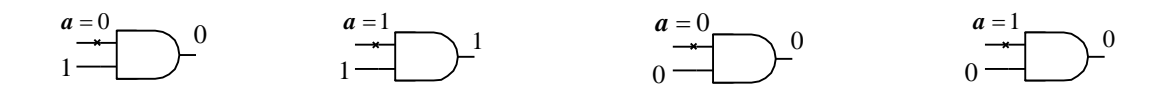

Generalizând cele expuse, se poate uşor observa că pentru porţile logice ŞI şi ŞI-NU valorile de intrare pentru sensibilizare sunt egale cu 1 logic, iar pentru porţile SAU şi SAU-NU – cu 0 logic. În cazul porţilor logice SAU Exclusiv (XOR) şi SAU-NU Exclusiv (XNOR) valoarea de intrare pentru sensibilizare poate fi atât 0 cât şi 1 logic.

Porţile logice cu o intrare presupusă defectă (*a*) şi cu valori de intrare pentru sensibilizare:

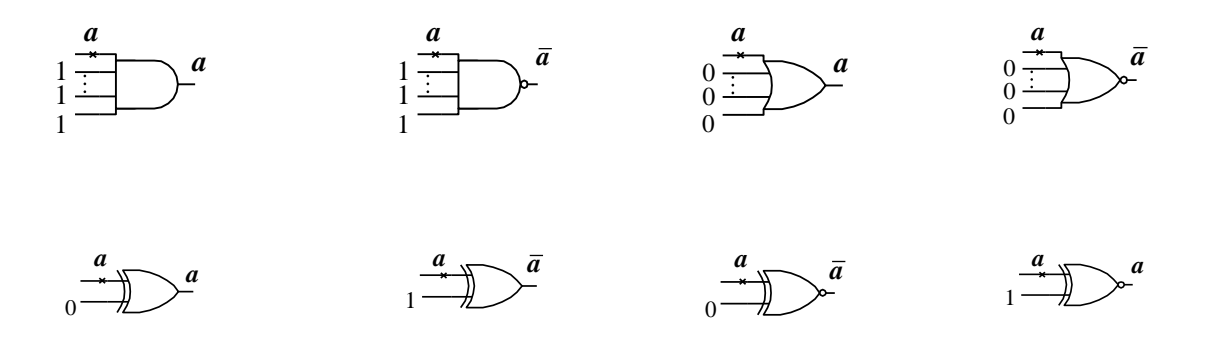

În continuare vom analiza procedura de activare a unei căi de propagare a defectului  $G_5=1$ .

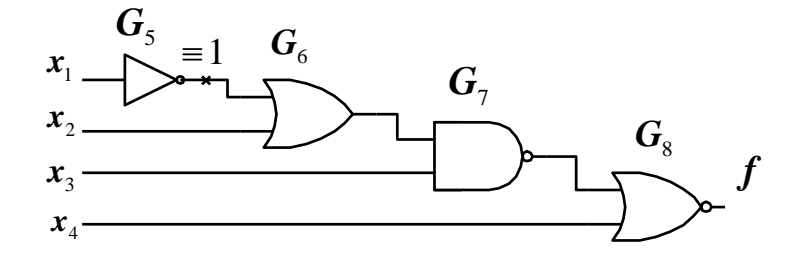

Pentru a asigura condiția de manifestare a defectului  $G_5=1$  e necesar a obține  $G_5=0$ . Pentru aceasta vom considera  $x_1=1$ . Condiția de sensibilizare pentru poarta logică  $G_6$  este x<sub>2</sub>=0, pentru poarta logică  $G_7$ : x<sub>3</sub>=1 și pentru poarta logică  $G_8$ : x<sub>4</sub>=0.

În urma activării căii (6, 7, 8) am obţinut următorul test:

$$
T_{G5\equiv 1}=(x_1, x_2, x_3, x_4; f)=(1, 0, 1, 0; 0).
$$

Deci, în lipsa defectului G<sub>5</sub>=1, valoarea ieșirii primare *f* va fi egală cu 0 logic ( $f=0$ ), iar în prezența defectului:  $f=1$ . Astfel, defectul  $G_5=1$  este detectabil.

Să analizăm mai detaliat procedura de generare a testului pentru detectarea defectului  $x_2=1$  pe calea (5, 8, 9) pentru CLC arbitrar. Un circuit logic se numește *arbitrar* dacă conţine ramificări atât ale intrărilor primare cât şi a conexiunilor interne.

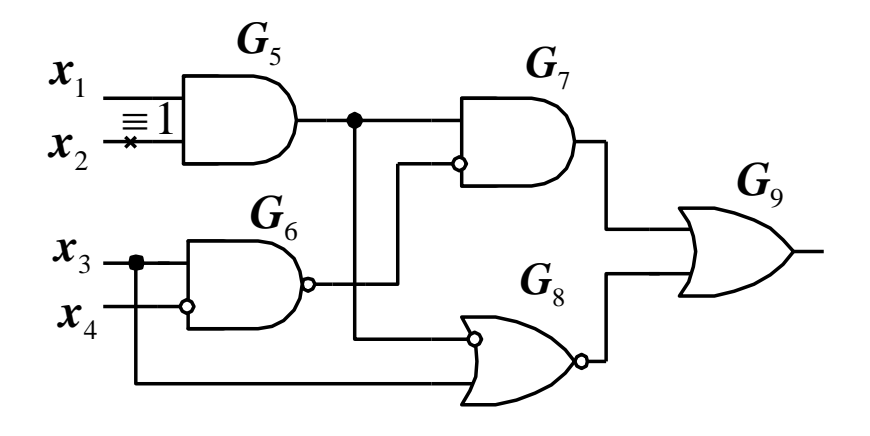

Paşii de generare a testului sunt arătaţi în tabel. Pentru început se asigură condiția de manifestare a defectului  $x_2=1$  prin setarea intrării primare  $x_2$  în 0 logic (pasul 1). Apoi se sensibilizează pe rând porţile G5, G<sup>8</sup> şi G<sup>9</sup> pentru a activa calea selectată (paşii 2, 3 şi 4). În continuare se trece la faza de consistenţă şi anume se asigură asemenea valori pentru  $x_3$  și  $x_4$ , astfel încât să se producă semnalele dorite la ieşirile porților G<sub>7</sub> și G<sub>6</sub> (pașii 5 și 6).

| Nr             | Intrări primare | Conexiuni        |                  |        |                | Ieşire       | Comentariu       |                |                |                        |
|----------------|-----------------|------------------|------------------|--------|----------------|--------------|------------------|----------------|----------------|------------------------|
|                |                 | interne          |                  |        |                | primară      |                  |                |                |                        |
|                | $X_1$           | $X_2$            | $X_3$            | $X_4$  | G <sub>5</sub> | $G_6$        | G <sub>7</sub>   | $\mathbf{G}_8$ | G <sub>9</sub> |                        |
| $\mathbf{1}$   |                 | $\boldsymbol{0}$ |                  |        |                |              |                  |                |                | $x_2=0$                |
| $\overline{2}$ | 1               | $\overline{0}$   |                  |        | $\overline{0}$ |              |                  |                |                | Sensib. $G_5$          |
| $\overline{3}$ |                 |                  | $\boldsymbol{0}$ |        | $\overline{0}$ |              |                  | $\overline{0}$ |                | Sensib. $G_8$          |
| $\overline{4}$ |                 |                  |                  |        |                |              | $\boldsymbol{0}$ | $\theta$       | $\overline{0}$ | Sensib. G <sub>9</sub> |
| 5              |                 |                  |                  |        | $\overline{0}$ | $\mathbf{1}$ | $\overline{0}$   |                |                | $G_6 = 1$              |
| 6              |                 |                  | $\boldsymbol{0}$ | $\ast$ |                | $\mathbf{1}$ |                  |                |                | $x_3=0$                |
|                | 1               | $\mathbf{1}$     | $\boldsymbol{0}$ | ∗      | $\overline{0}$ | 1            | $\theta$         | $\theta$       | $\mathbf 0$    | Testul obținut         |

Tabelul 2.1. Paşii de generare a unui test

| Nr             | Intrări primare | Conexiuni    |              |                  |       | Ieșire           | Comentariu     |                |                |                     |
|----------------|-----------------|--------------|--------------|------------------|-------|------------------|----------------|----------------|----------------|---------------------|
|                |                 |              | interne      |                  |       |                  | primară        |                |                |                     |
|                | $X_1$           | $X_2$        | $X_3$        | $X_4$            | $G_5$ | G <sub>6</sub>   | $G_7 \mid G_8$ |                | G <sub>9</sub> |                     |
| $\mathbf{1}$   |                 |              | $\mathbf{1}$ | $\theta$         |       | $\boldsymbol{0}$ |                |                |                | $G_6 = 0$           |
| $\overline{2}$ |                 |              |              |                  | 1     | $\overline{0}$   | $\mathbf{1}$   |                |                | Sens. $G_7$         |
| 3              |                 |              |              |                  |       |                  | 1              | $\theta$       | 1              | Sens.G <sub>9</sub> |
| $\overline{4}$ |                 |              | $\mathbf{1}$ |                  | 1     |                  |                | $\overline{0}$ |                | $G_8=0$             |
| 5              | $\mathbf{1}$    | $\mathbf{1}$ |              |                  | 1     |                  |                |                |                | $G_5 = 1$           |
|                | $\mathbf{1}$    | $\mathbf{1}$ | $\mathbf{1}$ | $\boldsymbol{0}$ | 1     | $\overline{0}$   | $\mathbf{1}$   | $\theta$       | $\mathbf{1}$   | <b>Tectul</b>       |

Generarea testului pentru detectarea defectului conexiunii interne  $G_6 = 1$ 

 $T_{G6=1}=(1, 1, 1, 0; 1).$ 

Metoda activării unei căi nu conduce întotdeauna pentru orice tip de circuit la un test de diagnostic. De exemplu, dacă un circuit conţine porţi logice redundante, acestea nu pot fi testate.

Exemplu:  $F = x_1 x_2 + \overline{x}_1 x_3 + x_2 x_3$ 

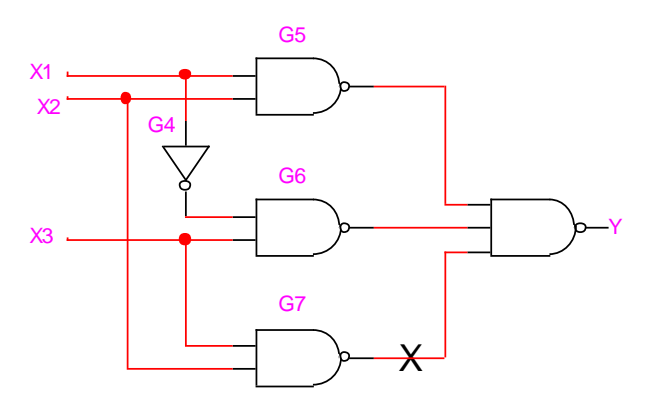

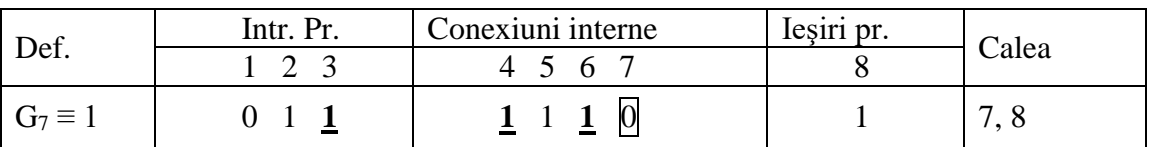

Conflictul apare deoarece nodul  $G_6$  nu poate fi setat în 1.

Generarea testelor prin metoda activării unei căi este o procedură simplă, care nu necesită calcule voluminoase. Datorită acestui fapt ea poate fi utilizată şi la generarea testelor pentru circuite secvențiale. Totodată, există și un dezavantaj semnificativ: activarea unei singure căi nu conduce întotdeauna la elaborarea unui test, care ar

putea fi găsit prin activarea simultană a mai multor căi. Un exemplu clasic, în acest sens, este circuitul propus de Schneider.

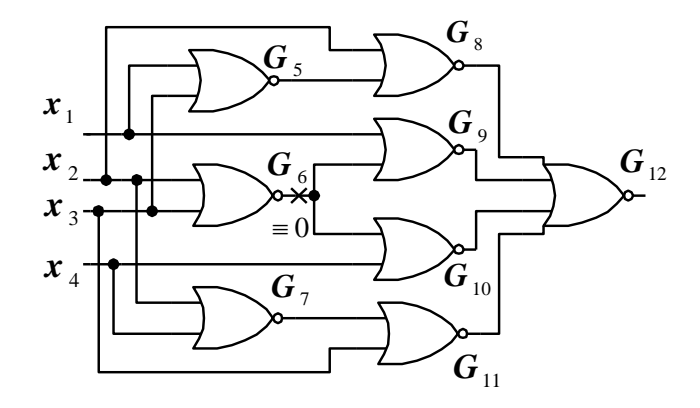

Condiția de manifestare a defectului  $G_6=0$  este:  $x_2=x_3=0$ . Condiția de observabilitate a defectului prin activarea căii (10, 12) este:  $x_4=0$  și  $G_8=G_9=G_{12}=0$ . Pentru a obține G<sub>9</sub>=0 e necesar a seta  $x_1$  în 1 logic, ceea ce va duce la G<sub>5</sub>=0 și, deoarece  $x_2=0$ , vom obține  $G_8=1$ . Aceasta este în contradicție cu condiția de sensibilizare a porții logice  $G_8$ , și anume  $G_8=0$ . La fel, este imposibil a activa calea (9, 12). Totuși, este evident că atribuind  $x_1=x_4=0$  vom putea activa simultan două căi de propagare a defectului  $G_6=0$ , iar testul obținut va fi T=(0,0,0,0;1).

## *Exemplu de generare a testelor pentru un CLC arbitrar*

Fie dată funcția booleană f= $\Sigma(3,7,16,17,24,25,26,27)$ .

Pentru început se efectuează minimizarea acestei funcții utilizând diagrama Karnaugh.

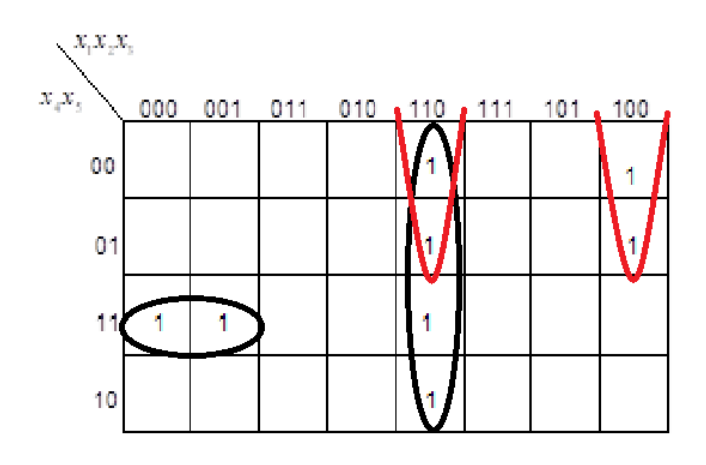

Pentru a realiza un circuit arbitrar, expresia logică obţinută după minimizare se transcrie în felul următor:

$$
F = x_1 x_2 \overline{x}_3 + x_1 \overline{x}_3 \overline{x}_4 + \overline{x}_1 \overline{x}_2 x_4 x_5 = x_1 \overline{x}_3 (\overline{x_2 + \overline{x}_4}) + \overline{x}_2 x_4 \overline{x}_1 x_5 = x_1 \overline{x}_3 \overline{\overline{x}_2 x_4} + \overline{x}_2 x_4 \overline{x}_1 x_5
$$

Circuitul realizat conform acestei expresii logice, adaptat pentru simularea testelor în sistemul de proiectare digitală Logic Works, este prezentat în figura 2.7.

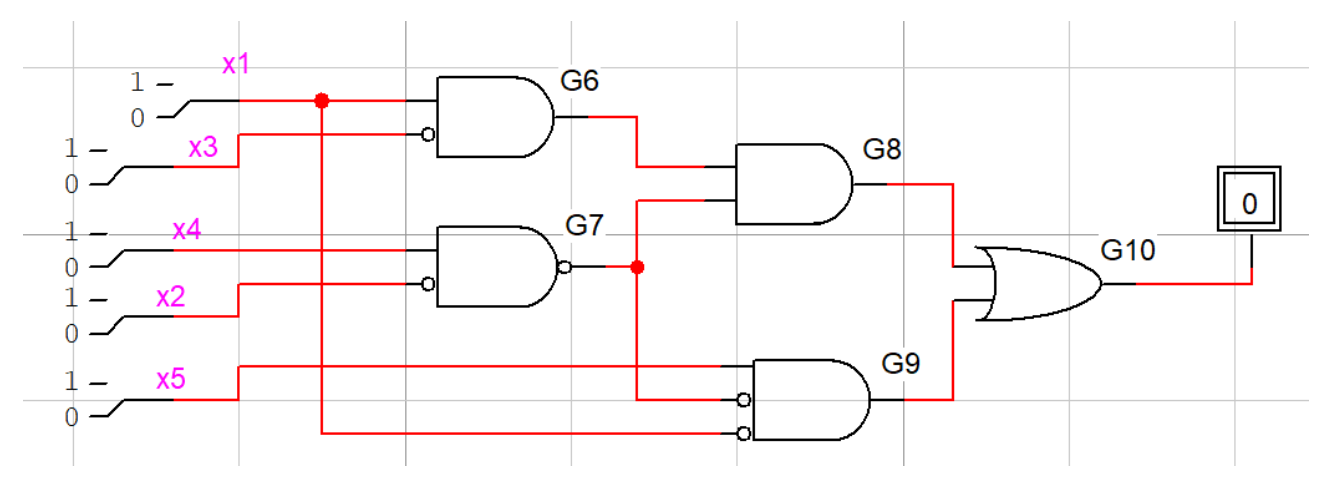

Figura 2.7. CLC arbitrar realizat în Logic Works

Testele elaborate sunt prezentate în tabelul 2.2. La elaborarea testelor au fost folosite următoarele notaţii:

- **\*** semnifică faptul că nodul respectiv are o valoare indiferentă (0 sau 1 logic);
- **0/\*** şi **\*/0** determină trei combinaţii posibile pe două noduri (01, 10 şi 00).

Un test, în general, poate detecta mai mult decât un singur defect, iar mai multe teste pot detecta acelaşi defect. Astfel, obiectivul major la generarea testelor este minimizarea lor prin determinarea testelor echivalente.

Două teste sunt echivalente dacă:

1) coincid toate valorile definite pentru intrările şi ieşirile primare;

2) coincid toate valorile nedefinite pentru intrările primare (în acest caz în testul rezultant se va alege una din valorile 0 sau 1 pentru valorile nedefinite);

3) valorile definite pentru intrările primare în unul din teste corespund unor valori nedefinite în celălalt test (în acest caz, în testul rezultant se va alege valoarea definită).

|                |                |                  |                  | Conex. Interne   |                  |                  |                  | Ieș.pr.          |                  |                |                |        |
|----------------|----------------|------------------|------------------|------------------|------------------|------------------|------------------|------------------|------------------|----------------|----------------|--------|
| Nr.            | Def.           | $X_1$            | X <sub>2</sub>   | $X_3$            | $X_4$            | $X_5$            | 6                | $\overline{7}$   | 8                | 9              | 10             | Calea  |
| $\mathbf{1}$   | $x_1=0$        | $\mathbf{1}$     | $1/*$            | $\overline{0}$   | $*/0$            | $\ast$           | $\mathbf{1}$     | $\mathbf{1}$     | $\mathbf{1}$     | $\overline{0}$ | $\mathbf{1}$   | 6,8,10 |
| $\overline{2}$ | $x_1 \equiv 0$ | $\mathbf{1}$     | $\overline{0}$   | $\ast$           | $\mathbf{1}$     | $\mathbf{1}$     | $\ast$           | $\overline{0}$   | $\overline{0}$   | $\overline{0}$ | $\overline{0}$ | 9,10   |
| 3              | $x_1=1$        | $\boldsymbol{0}$ | $1/\overline{*}$ | $\overline{0}$   | $*/0$            | $\ast$           | $\overline{0}$   | $\mathbf{1}$     | $\overline{0}$   | $\overline{0}$ | $\overline{0}$ | 6,8,10 |
| $\overline{4}$ | $x_1=1$        | $\boldsymbol{0}$ | $\overline{0}$   | $\ast$           | $\mathbf{1}$     | $\mathbf{1}$     | $\ast$           | $\overline{0}$   | $\overline{0}$   | $\mathbf{1}$   | $\mathbf{1}$   | 9,10   |
| 5              | $x_2=0$        | $\mathbf{1}$     | $\mathbf{1}$     | $\overline{0}$   | $\mathbf{1}$     | $\ast$           | $\mathbf{1}$     | $\mathbf{1}$     | $\mathbf{1}$     | $\overline{0}$ | $\mathbf{1}$   | 7,8,10 |
| 6              | $x_2=0$        | $\overline{0}$   | $\mathbf{1}$     | $\ast$           | $\mathbf{1}$     | $\mathbf{1}$     | $\overline{0}$   | $\mathbf{1}$     | $\overline{0}$   | $\overline{0}$ | $\overline{0}$ | 7,9,10 |
| $\overline{7}$ | $x_2=1$        | $\mathbf{1}$     | $\boldsymbol{0}$ | $\overline{0}$   | $\mathbf{1}$     | $\ast$           | $\mathbf{1}$     | $\overline{0}$   | $\overline{0}$   | $\overline{0}$ | $\overline{0}$ | 7,8,10 |
| 8              | $x_2=1$        | $\overline{0}$   | $\boldsymbol{0}$ | $\ast$           | $\mathbf{1}$     | $\mathbf{1}$     | $\overline{0}$   | $\overline{0}$   | $\overline{0}$   | $\mathbf{1}$   | $\mathbf{1}$   | 7,9,10 |
| 9              | $x_3=0$        | $\mathbf{1}$     | $1/*$            | $\mathbf{1}$     | $*/0$            | $\ast$           | $\overline{0}$   | $\mathbf{1}$     | $\overline{0}$   | $\overline{0}$ | $\overline{0}$ | 6,8,10 |
| 10             | $x_3=1$        | $\mathbf{1}$     | $1/*$            | $\boldsymbol{0}$ | $*/0$            | $\ast$           | $\mathbf{1}$     | $\mathbf{1}$     | $\mathbf{1}$     | $\overline{0}$ | $\mathbf{1}$   | 6,8,10 |
| 11             | $x_4=0$        | $\mathbf{1}$     | $\overline{0}$   | $\overline{0}$   | $\mathbf{1}$     | $\ast$           | $\mathbf{1}$     | $\overline{0}$   | $\overline{0}$   | $\overline{0}$ | $\overline{0}$ | 7,8,10 |
| 12             | $x_4=0$        | $\overline{0}$   | $\overline{0}$   | $\ast$           | $\mathbf{1}$     | $\mathbf{1}$     | $\overline{0}$   | $\overline{0}$   | $\overline{0}$   | $\mathbf{1}$   | $\mathbf{1}$   | 7,9,10 |
| 13             | $x_4=1$        | $\mathbf{1}$     | $\overline{0}$   | $\overline{0}$   | $\boldsymbol{0}$ | $\ast$           | $\mathbf{1}$     | $\mathbf{1}$     | $\mathbf{1}$     | $\overline{0}$ | $\mathbf{1}$   | 7,8,10 |
| 14             | $x_4=1$        | $\overline{0}$   | $\overline{0}$   | $\ast$           | $\bf{0}$         | $\overline{1}$   | $\overline{0}$   | $\mathbf{1}$     | $\overline{0}$   | $\overline{0}$ | $\overline{0}$ | 7,9,10 |
| 15             | $x_5=1$        | $\overline{0}$   | $\overline{0}$   | $\ast$           | $\mathbf{1}$     | $\boldsymbol{0}$ | $\overline{0}$   | $\overline{0}$   | $\overline{0}$   | $\overline{0}$ | $\overline{0}$ | 9,10   |
| 16             | $x_5=0$        | $\boldsymbol{0}$ | $\overline{0}$   | $\ast$           | $\mathbf{1}$     | $\mathbf{1}$     | $\boldsymbol{0}$ | $\boldsymbol{0}$ | $\boldsymbol{0}$ | $\mathbf{1}$   | $\mathbf{1}$   | 9,10   |

Tabelul iniţial al testelor

Testele minimizate

|                |              | Teste cu                           |                              |  |  |  |  |
|----------------|--------------|------------------------------------|------------------------------|--|--|--|--|
|                | Nr. testelor | toate va-                          | Defectele                    |  |  |  |  |
| Nr.            | inițiale     | lorile definite                    | detectate                    |  |  |  |  |
|                |              | $x_{1,}x_{2,}x_{3,}x_{4,}x_{5};10$ |                              |  |  |  |  |
| $\mathbf{1}$   | 1,5,10       | 1,1,0,1,0,1                        | $x_1=0, x_2=0, x_3=1$        |  |  |  |  |
| $\overline{2}$ | 2,7,11       | 1,0,0,1,1,0                        | $x_1=0, x_2=1, x_4=0$        |  |  |  |  |
| 3              | 3,6          | 0,1,0,1,1,0                        | $x_1=0, x_4=0, x_5=0$        |  |  |  |  |
| $\overline{4}$ | 4,8,12,16    | 0,0,0,1,1,1                        | $x_1=1, x_2=1, x_4=0, x_5=0$ |  |  |  |  |
| 5              | 9            | 1,1,1,0,0,0                        | $x_3 \equiv 0$               |  |  |  |  |
| 6              | 13           | 1,0,0,0,0,1                        | $x_4=1$                      |  |  |  |  |
| $\overline{7}$ | 14           | 0,0,0,0,1,0                        | $x_4=1$                      |  |  |  |  |
| 8              | 16           | 0,0,0,1,0,0                        | $x_5=1$                      |  |  |  |  |